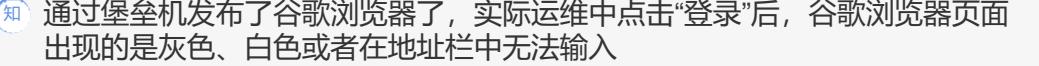

[运维审计](https://zhiliao.h3c.com/questions/catesDis/280) **[酉海华](https://zhiliao.h3c.com/User/other/74)** 2015-12-31 发表

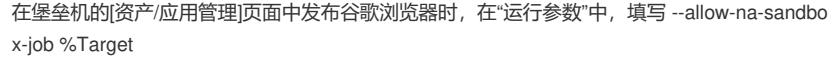

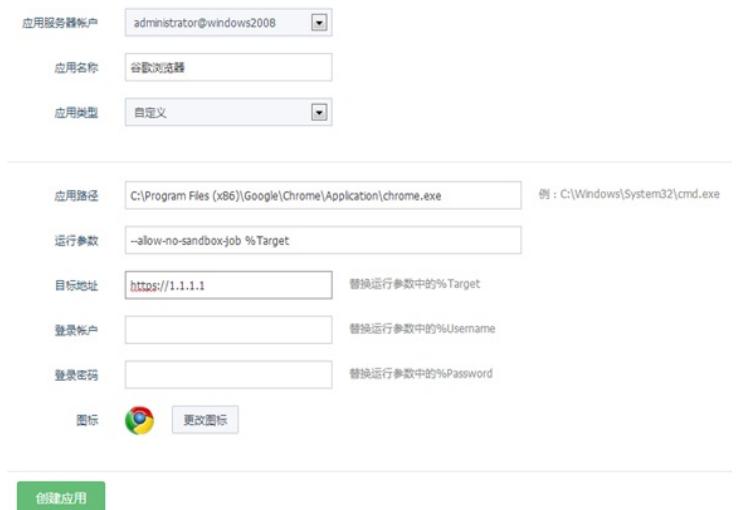